SHOW SOLUTION EXPLORER VISUAL STUDIO 2010

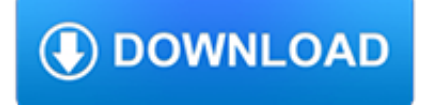

#### **show solution explorer visual pdf**

We have PDF (and other) files attached to TFS Work Items and in Source Control under TFS. They are not opened correctly (they show up as ASCII, basically) in Visual Studio.

#### **Visual Studio Team Explorer can't properly open a PDF file**

I have been reading many posts about the Windows Explorer (Windows 10) not showing previews of .PDF documents. My WE stopped showing .PDFs recently and I needed a solution but all that is typically offered is associating the .PDF files with Acrobat using the "Open With" function after right clicking a file.

#### **.PDF Preview Pane not working in Windows 10 - Potential**

Hi Stephen. I'm Greg, an installation specialist and 8 year Windows MVP, here to help you. Right click Start button to open Task Manager, show More Details, then choose Processes tab, scroll down to Windows Processes, then further down to Windows Explorer.

#### **pdf preview in Windows 10 file explorer - Microsoft Community**

PDF files that contain the Visual Studio 2005 documentation.

#### **Download Visual Studio 2005 Retired documentation from**

Solid fills in AutoCAD drawings publihed to PDF files may contain visual artifacts (random lines) when viewed on a screen. This behavior can appear with any AutoCAD version, any PDF driver (both free/shareware and AutoCAD internal driver), any PDF viewer.

## **Solid hatch in PDF - AUGI**

Visual is powerful lighting software engineered to bring productivity to the lighting design process.

#### **Visual**

SAS Visual Analytics, SAS LASR Analytic Server product page on the Support Site has the latest news, samples, downloads, support information, training, and documentation.

#### **SAS Visual Analytics, SAS Visual Statistics, and SAS LASR**

#Read and Write QR & Barcodes in .Net # Fast & Accurate using Scans or Images # Built for the .Net Framework Learn More # Extract data from websites

## **The C# PDF Library | Iron PDF**

LockLizard PDF security uses PDF DRM controls and encryption to control document usage. Secure your files with PDF protection software to stop copying.

#### **PDF Security: PDF DRM Protection to Secure/Protect PDF**

Solution 5-1: To correct the problem, you must make sure the Viewer has read/write access to certain registry keys.The Viewer requires read/write access to the following paths/folders that are defined by the following registry keys: 1. HKEY\_CURRENT\_USER\Software\Microsoft\Windows\CurrentVersion\Explorer\Shell Folders\AppData

#### **MilitaryCAC's Common Problems and Solutions for CAC**

Download this app from Microsoft Store for Windows 10, Windows 10 Mobile, Windows 10 Team (Surface Hub). See screenshots, read the latest customer reviews, and compare ratings for DWG to PDF Pro CAD File Converter.

#### **Buy DWG to PDF Pro CAD File Converter - Microsoft Store**

The auditory–visual integration of anger is impaired in alcoholism: An event-related potentials study

## **(PDF) The auditory–visual integration of anger is impaired**

How to break a PDF into parts using Acrobat X or XI Learn how to edit a PDF by breaking a single PDF file into multiple PDF documents.

# **How to edit PDF, edit a PDF, edit PDF files - Adobe Acrobat**

Building IoT or Mobile solutions are fun and exciting. This year for Build, we wanted to show the amazing scenarios that can come together when these two are combined. So, we went and developed a sample application. MyDriving uses a wide range of Azure services to process and analyze car telemetry ...

## **Azure Code Samples | Microsoft Azure**

Architecture. Visual Studio does not support any programming language, solution or tool intrinsically; instead, it allows the plugging of functionality coded as a VSPackage.

## **Microsoft Visual Studio - Wikipedia**

Who is accustomed to the sound of clicking when navigate, he don't wants to miss the navigation click sound in Windows 10! Info: The solution to activat!

## **Start navigation click sound in Windows 10 (Enable, Explorer)?**

Starting about a week ago, whenever I opened a solution in Visual Studio, Solution Explorer did not appear. Instead, the righthand side of the Visual Studio window was completely occupied -- top to bottom -- by the Properties window.

# **Controlling Your Visual Studio Default Window Layout**

View and Download Ford EXPLORER 2013 owner's manual online. EXPLORER 2013 Automobile pdf manual download.

# **FORD EXPLORER 2013 OWNER'S MANUAL Pdf Download.**

PDF Viewer OCX Control: VeryDOC PDF Viewer OCX Control (ActiveX) is a PDF file viewer component. PDF Viewer OCX Control provides a standalone embeddable PDF Viewer for windows application developers.

## **PDF Viewer OCX Control (ActiveX) does view PDF Documents**

In January, I wrote a blog on How to make a printable results page in Captivate 8. Arnaud commented: Is it possible to do the same thing for the results in pdf? Arnaud's comments caught my eye that I have been thinking about on how to do this since.

## **3 Ways to Print to PDF in Captivate 8 - eLearning Brothers**

File Explorer, previously known as Windows Explorer, is a file manager application that is included with releases of the Microsoft Windows operating system from Windows 95 onwards. It provides a graphical user interface for accessing the file systems.It is also the component of the operating system that presents many user interface items on the monitor such as the taskbar and desktop.

## **File Explorer - Wikipedia**

A critical part of managing files and folders in Windows is by using a File System. Here's a look at managing your data with File Explorer in Windows 10.

## **Windows 10 Tip: Manage Files and Folders with File Explorer**

Visual Basic - 467 Visual Basic interview questions and 723 answers by expert members with experience in Visual Basic subject. Discuss each question in detail for better understanding and in-depth knowledge of Visual Basic

## **Visual Basic Interview Questions | GeekInterview.com**

With VS2010 and .Net 4, working with the office interops has become a lot easier. This article gives a step by step view of how to open a word document without needing the tools of Visual Studio Tools for Office (VSTO).

## **C# Open Word Documents using Visual Studio 2010 and .Net 4**

This post will help you if your Thumbnail Previews are not showing in Windows File Explorer and show you how you can enable or disable Thumbnails in Windows 8 or Windows 7 explorer. Whenever you ...

# **Thumbnail Previews not showing in Windows File Explorer**

I want to make a report from ASP.Net, in Crystal Report. I want, when user click on print, it should simply show a browser dialog of Save,Open,Save as, and PDF should be saved, or Crystal Report pr...

## **asp.net - Crystal Report direct saving as PDF, instead of**

Release notes for new/upcoming features in Visual Studio for Mac, available for pre-release testing by downloading the Preview version.

## **Visual Studio 2017 for Mac - Preview Release Notes**

A series of workaround that might help fixing the 'Process with an ID #### is not running on Visual Studio 2015' error when debugging a Web Application.

## **Process with an ID #### is not running on Visual Studio**

QRG – BROWSER LOCKDOWN 3 INSTALLATION PRODUCT TRAINING – JANUARY 2016 Guide Summary This version of Browser Lockdown was released to include support for CSS3 and HTML5 created content using the Chromium Embedded

# **QRG BROWSER LOCKDOWN 3 INSTALLATION - Certiport**

Give your users access to the world's best PDF solution while maintaining the highest levels of security and compliance. With Adobe Acrobat, you get peace of mind knowing your PDF is secure and that our PDF tools integrate seamlessly into your current apps and systems, including Microsoft Office 365 and Microsoft Information Protection solutions.

# **Adobe Acrobat DC | Adobe Document Cloud**

Do I need to remove PDF reDirect v1.x first when upgrading to PDF reDirect Professional? No. you can have both PDF reDirect v1.x and PDF reDirect v2.x or PDF reDirect Pro v2.x installed on the same computer at the same time.. Do I need to remove PDF reDirect v2 first when upgrading to PDF reDirect Professional v2?

# **PDF reDirect Help Content - EXP Systems LLC**

One spot to find of all the curated content pages authored by the SAP product teams.

## **SAP Community Topic Pages**

Microchip Technology Inc. is a leading provider of microcontroller, mixed-signal, analog and Flash-IP solutions, providing low-risk product development, lower total system cost and faster time to market for thousands of diverse customer applications worldwide. Microchip offers outstanding technical support along with dependable delivery and quality.